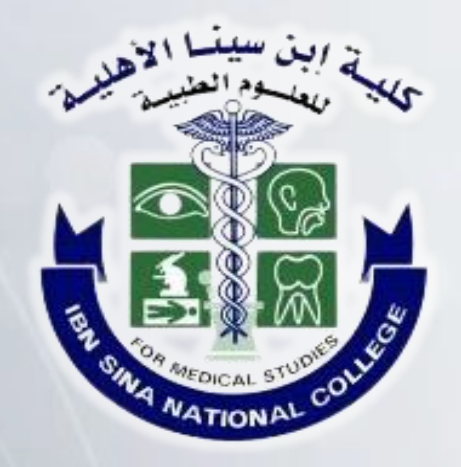

## **دليل الممارسات السيبرانية اآلمنة في بيئة العمل**

**ا لتكن آمن .. ًا # كـن واعيً**

Cybersecurity@ibnsina.edu.sa

المحتويات

البدية البن سينسا الأهليب.<br>كانت سيسوم العنبيرة

**التعامل اآلمن مع خدمات تصفح اإلنترنت ...................................... ٣**

**التعامل اآلمن مع خدمات البريد اإللكتروني .................................... ٦**

**التعامل اآلمن مع وسائل التواصل االجتماعي .................................. ۸**

**االستخدام اآلمن لألجهزة المحمولة ووسائط التخزين الخارجية ............. ٩**

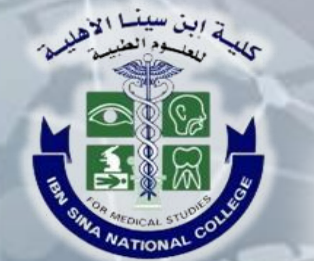

## التعامل الآمن مع خدمات تصفح الإنترنت

**-١ تجنب زيارة المواقع المشبوهة وتتأكد من وجود رمز األمان .HTTPS**

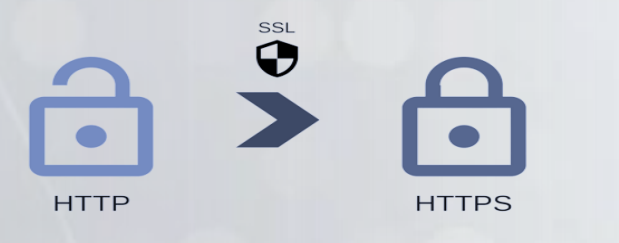

### **٢ - قيد الوصول إلى الموقع الجغرافي والكاميرا والميكروفون:**

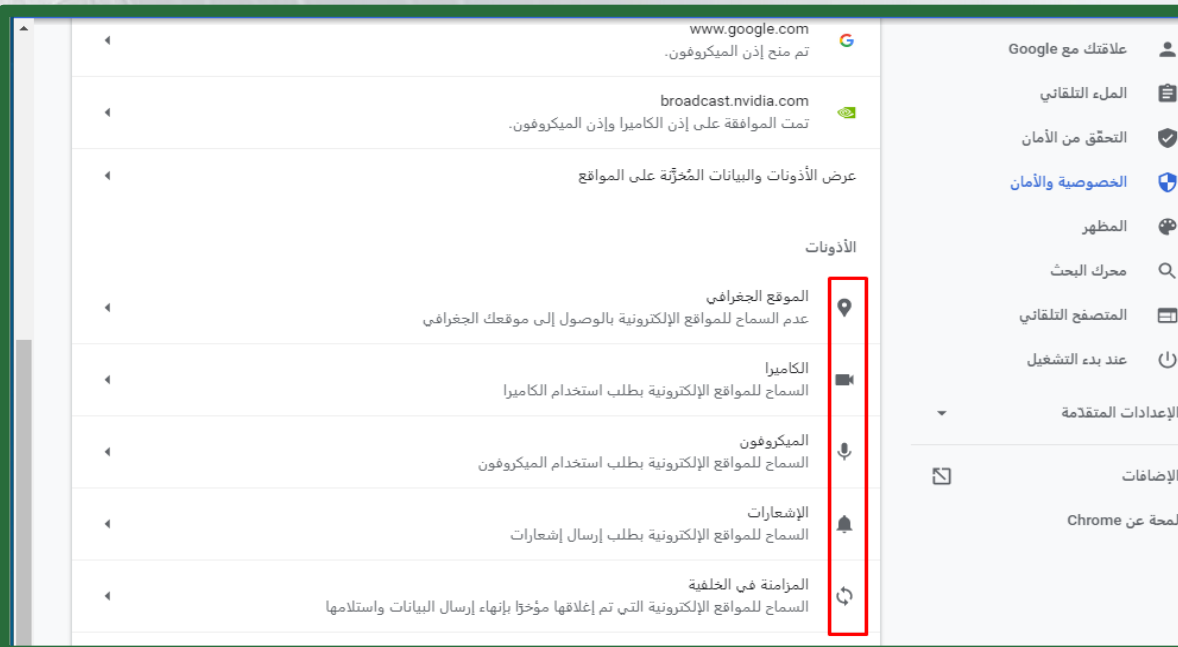

# التعامل الآمن مع خدمات تصفح الإنترنت

ر ابن سينسا الأهلار<br>مصبح المسين العيدة

**ATIONA** 

#### **٣ - إيقاف التنزيالت التلقائية:**

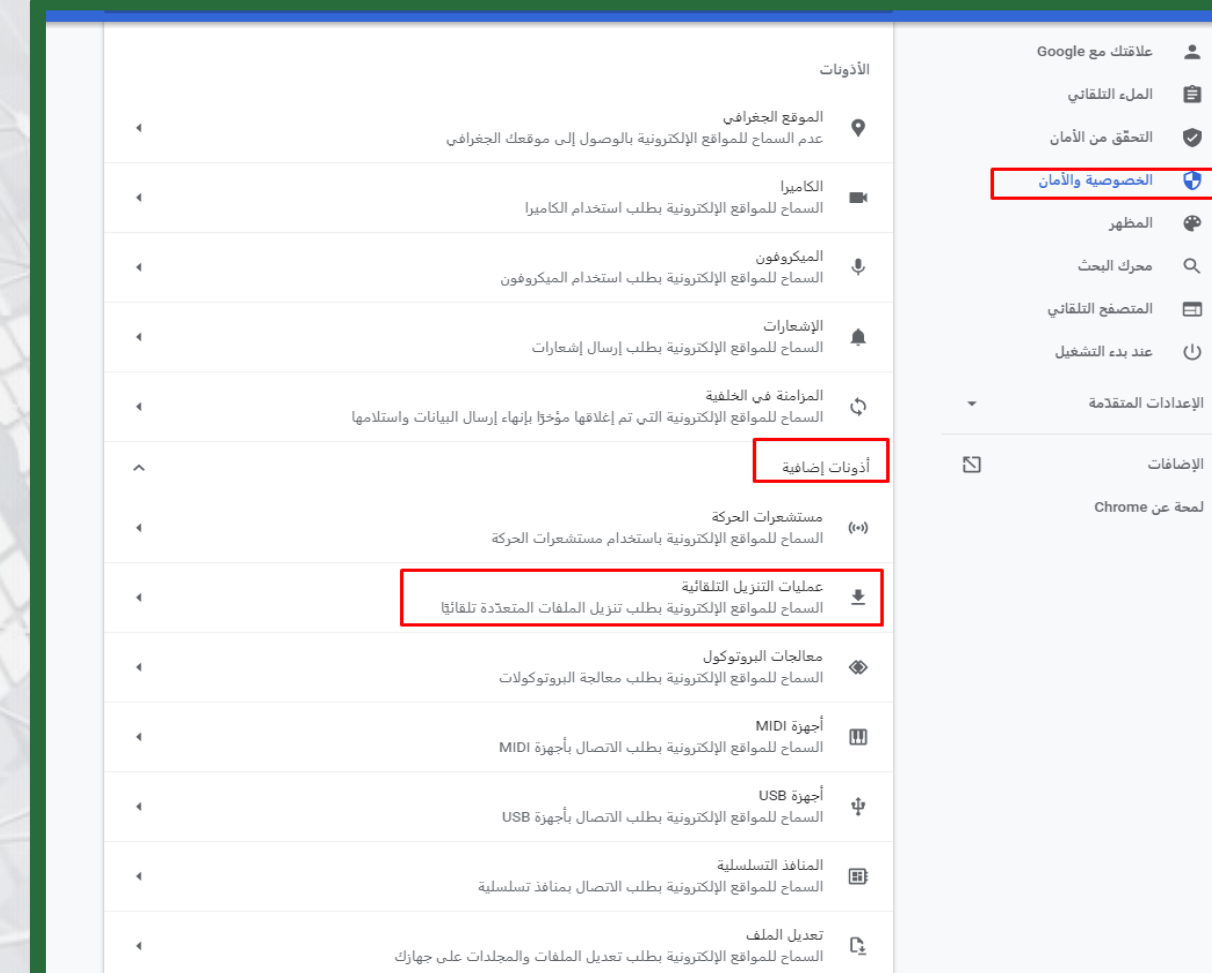

**٤**

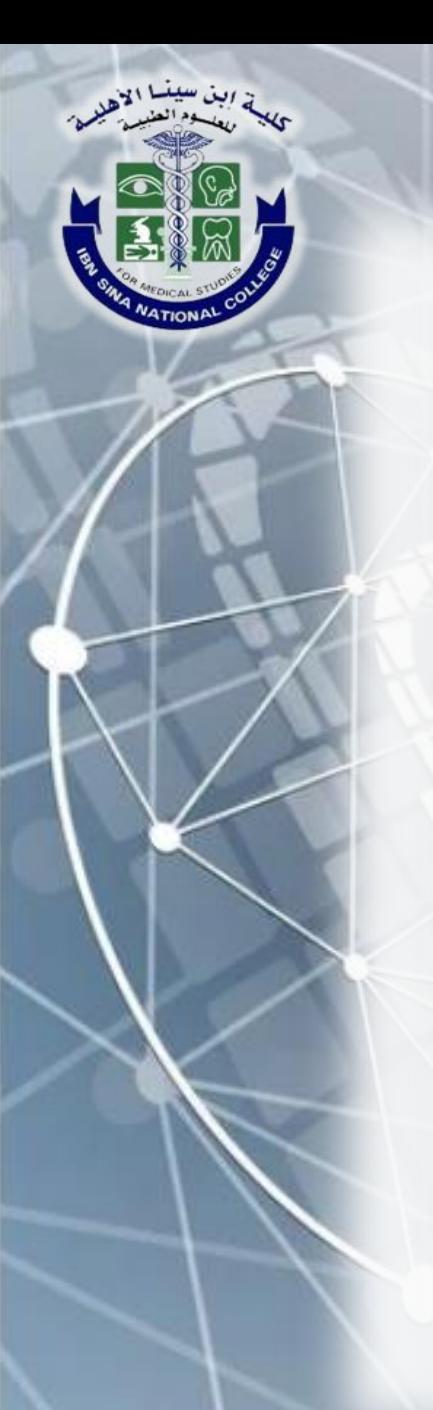

## التعامل الآمن مع خدمات تصفح الإنترنت

- **٤ – ال تستخدم خاصية الدخول التلقائي.**
- **٥ - قم بمسح المحفوظات والملفات المؤقتة بشكل دوري من المتصفح.**
	- **٦ - استخدم أحدث إصدار من برنامج متصف االإنترنت.**
	- **٧ - تأكد من ضبط إعدادات األمان والخصوصة لمتصف اإلنترنت.**
	- **۸ - امنع النوافذ المنبثقة، فقد تؤدي إلى هجمات خبيثة أو خفية.**

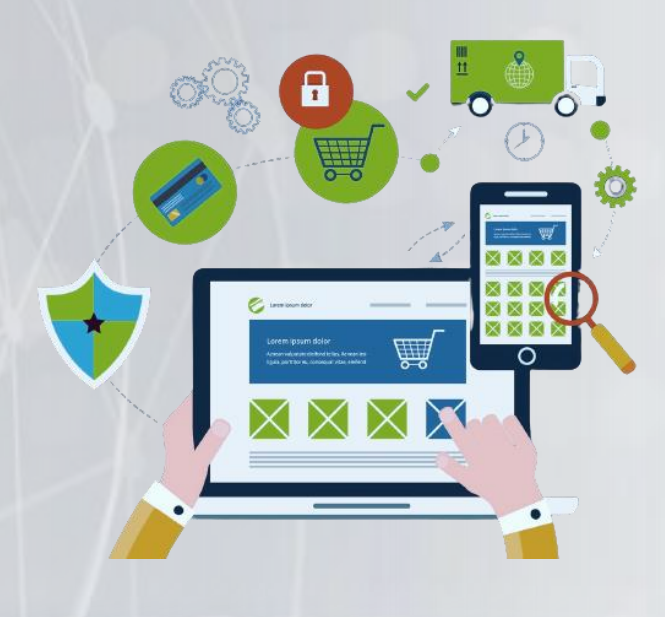

التعامل الآمن مع خدمات البريد الإلكتروني خصوصًا مع رسائل التصيد الإلكتروني

البن سيسا الأهليبي.<br>كانت سيسوم العنبيد

#### **ماهو التصيد اإللكتروني؟**

**هو طريقة خطرة وفعالة لعمليات االختراق. يتظاهر المجرمون بأنهم أشخاص معروفين، ويقوموا بإرسال رسائل للمستهدفين تتضمن رابطاً أو مرفقاً ضارا.ً ويكون الهدف من ذلك أن ينقر المستهدفون على الرابط، وهو ما قد يقوم بتنزيل برنامج ضار أو يقودهم إلى موقع غير موثوقة لسرقة معلوماتهم الشخصية.** 

**٦**

**عالمات قد تدل على أن البريد تصيدي:**

- **مرسلون غير معتادين يطلبون بياناتك الشخصية.**
- **تغيير بسيط في ترتيب االحرف لعنوان مستخدم تعرفه.**
	- **أخطاء إمالئية أو نحوية.**
	- **مجاالت بريد إلكتروني غير متوقعة.**
- **طلب الرد بشكل عاجل على المحتوى المرسل أو التهديد.**

التعامل الآمن مع خدمات البريد الإلكتروني خصوصًا مع رسائل التصيد الإلكتروني

المدينة البن سينسا الأهليمة

**طرق الوقاية من هجمات التصيد اإللكتروني:**

- **تجنب فتح رالسائل البريد اإللكتروني من المصادر غير الموثوقة.**
	- **تحقق من المرسل قبل أن تنقر على أي رابط أو مرفق.**
	- **تأكد قبل الرد على أي رسائل تطلب منك معلومات شخصية.**
- **عند تلقيك لرسائل تطلب تحديث بياناتك، قم بالتحديث عبر الموقع اإللكتروني فقط وليس عبر الرابط المرفق.**
	- **ال تشارك في العروض الترويجية باستخدام البريد اإللكتروني الرسمي الخاص بجهة عملك.**
- **إذا كانت الرسالة المشبوهة تبدو وكأنها مرسلة من شخص تعرفه، فتواصل مع هذا الشخص عبر وسيلة اتصال مختلفة، للتأكد من أنها آمنة.**

**٧**

• **ثبت جميع تحديثات البرامج واألنظمة على جهازك.**

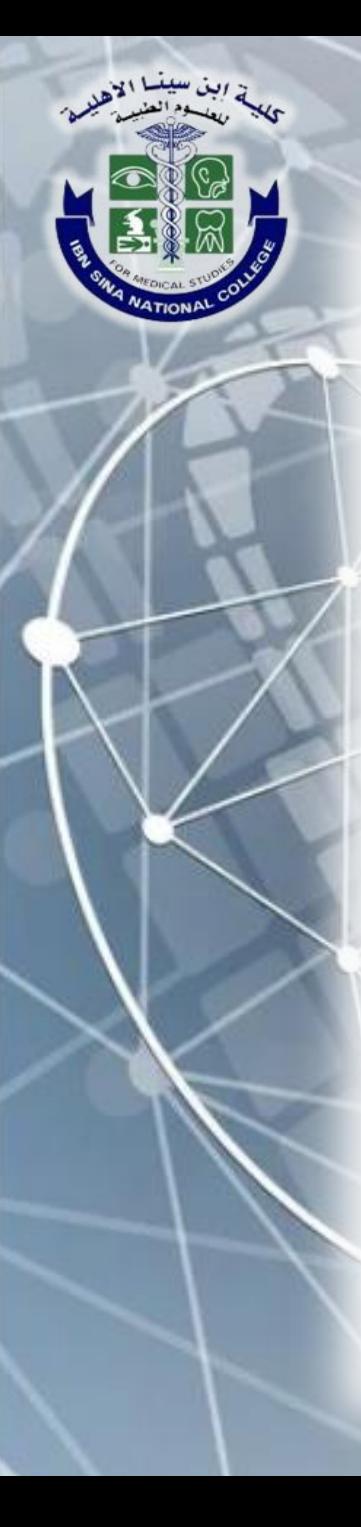

## التعامل الآمن مع وسائل التواصل الاجتماعي

- **استخدم كلمات مرور قوية لحساباتك عبر مواقع التواصل االجتماعي.**
	- **قم بتفعيل خاصية التحقق الثنائي في مواقع التواصل االجتماعي.**
- **ال تقم بنشر المعلومات الحساسة أو المعلومات الوظيفية عبر مواقع التواصل االجتماعي.**
	- **ال تستخدم مواقع التواصل االجتماعي لتبادل الوثائق أو البيانات الخاصة بالعمل.**
- **تجنب تسجيل الدخول على مواقع التواصل االجتماعي باستخدام أجهزة أو شبكات عامة.**
	- **قم بتفعيل وتحديث األسئلة األمنية بشكل دائم، واحفظها في مكان آمن.**
	- **قم بتثبيت التحديثات األمنية واإلصالحات لتطبيقات التواصل االجتماعي من مصادر**

**موثوقة فور صدورها.**

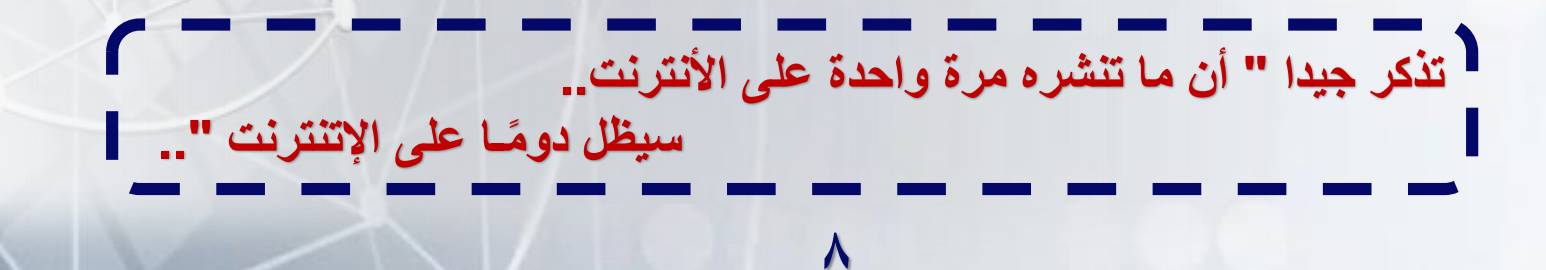

الاستخدام الآمن للأجهزة المحمولة ووسائط التخزين الخارجية

- **قم بتثبيت التحديثات األمنية واإلصالحات ألنظمة التشغيل والبرامج والتطبيقات من مصادر موثوقة فور صدورها.**
	- **قم بإنشاء كلمة مرور معقدة على األجهزة، وال تشاركها مع أحد.**
		- **ال تستخدم وسائط التخزين الخارجية على أجهزة العمل.**
	- **ال تقم بتوصيل أي وسائط تخزين غير آمنة أو غير معروفة بجهازك.**
	- **تأكد دائما من فحص وسائط التخزين الموثوقة والمعروفة المصدر قبل فتحها.**
		- **قم بحذف ملفات التخزين المؤقتة "Cookies "بشكل دوري.**
		- **تأكد من تثبيت وتفعيل برامج مكافحة الفيروسات على جهازك.**

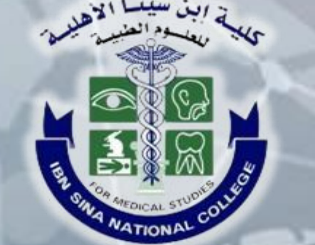